ANEXO III

# **Certificado de No Objeción (CNO)**

#### **Procedimiento para que las A.R.T. remitan información del Certificado de No Objeción (CNO)**

#### *1. Especificaciones para el envío de información*

En cuanto a la forma y el procedimiento que deben cumplir las Aseguradoras de Riesgos del Trabajo (A.R.T.) para remitir la información, se establece lo siguiente:

#### *1.1. Envío de información*

La información a ser remitida por las A.R.T. debe declarase a través de los servicios web publicados por la SUPERINTENDENCIA DE RIESGOS DEL TRABAJO (S.R.T.), conforme a las especificaciones de las estructuras de datos establecidas en el presente documento.

#### *1.2. Constancia de recepción*

Cumplimentados los pasos establecidos se procesará la información y se realizarán las rutinas de validación y devolución correspondientes.

### *1.3. Causales de rechazo de registros*

- Ausencia de datos para los campos de presentación obligatoria.
- Inconsistencias en la información presentada.
- Cualquier otro motivo que impida el procesamiento de los datos.
- Si existieran, se especificarán para cada archivo las causales de rechazo particulares que surjan en la presentación de los registros.

Los registros rechazados no serán considerados como información presentada en término. La SRT podrá incorporar nuevos códigos de rechazo en caso de corresponder.

#### *2. Uso de Custom Fields*

El uso de Custom Fields será implementado dentro de cada entidad del servicio, según su documento especifico publicado en la plataforma de soporte: https://soporte.srt.gob.ar

### *3. Datos a remitir*

En cuanto a los datos que deben remitir las Aseguradoras de Riesgos del Trabajo (A.R.T.) y las características de los mismos, se establece lo siguiente:

### *3.1. Cno*

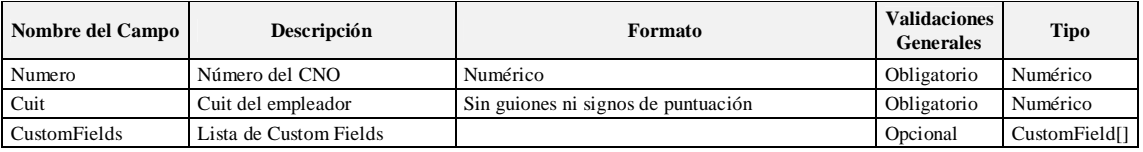

## *3.2. CnoResult*

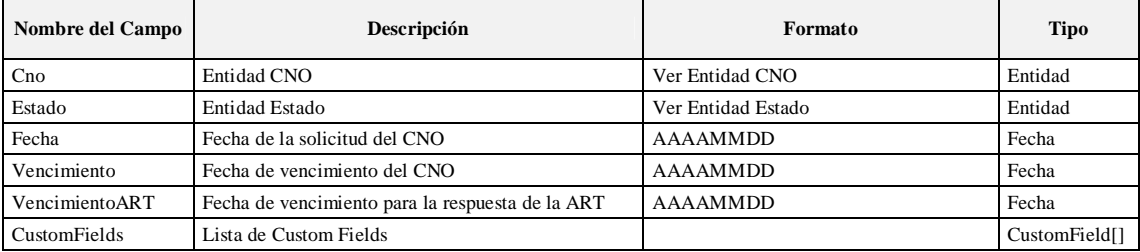

# *3.3. Estado*

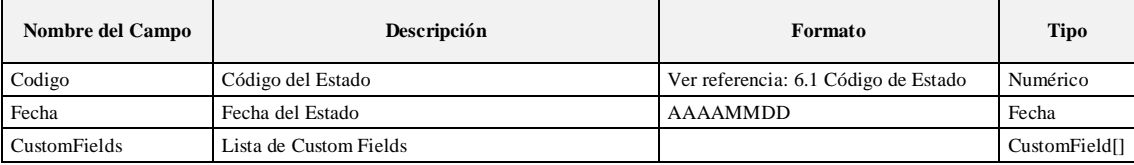

### *3.4. Disponibilidad*

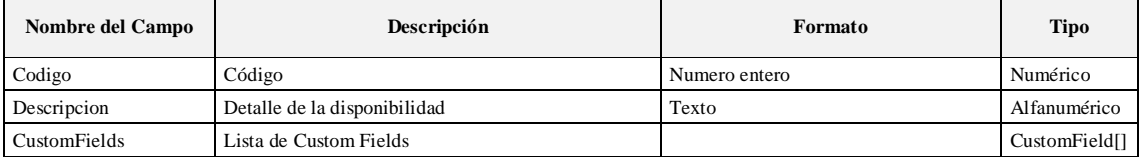

### *4. Métodos*

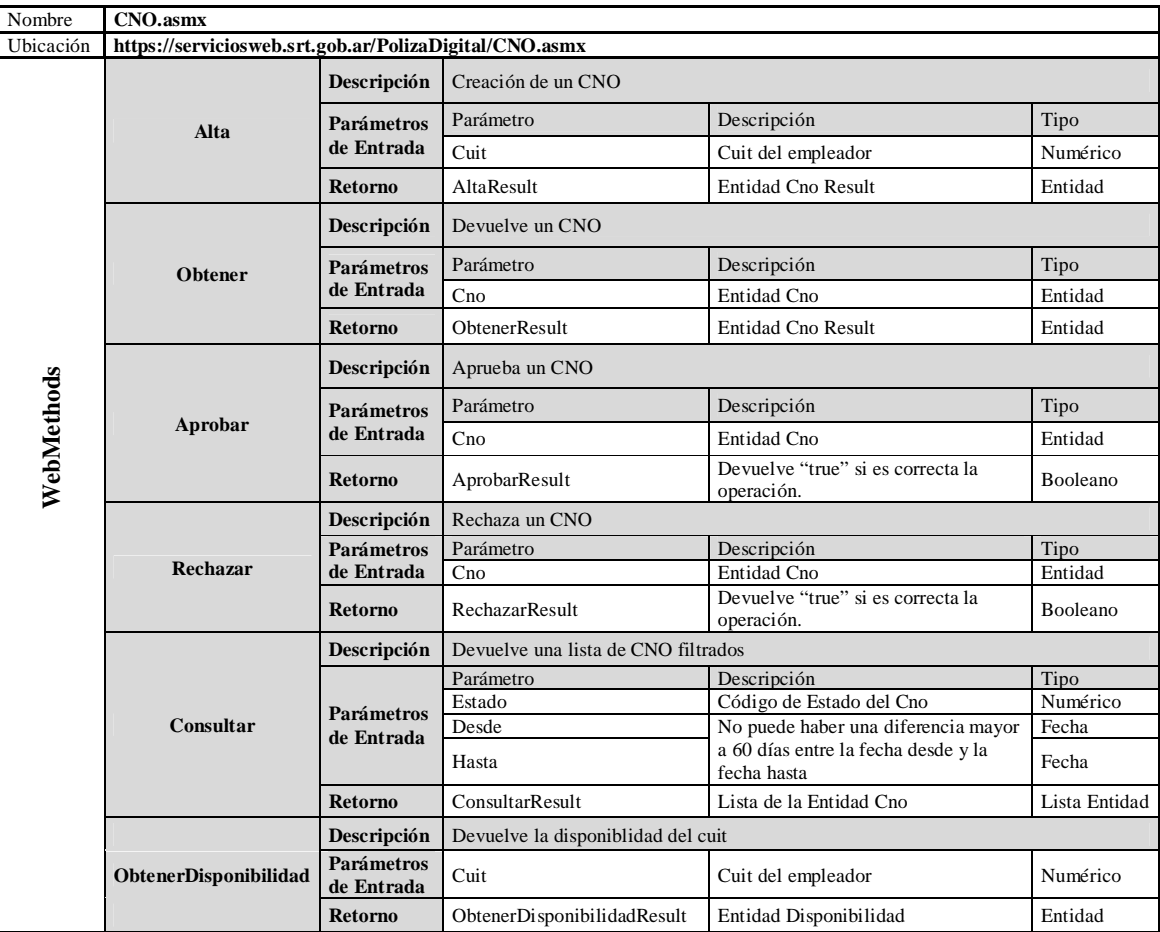

### *5. Códigos de Error*

Para WSA se especifican dos tablas de errores:

- Tablas de errores WebService Poliza digital CNO
- Tabla de errores de Ticket y validación: esta tabla lista los códigos de errores asociados al menejo del ticket y la validación del los servicios en los WSN.

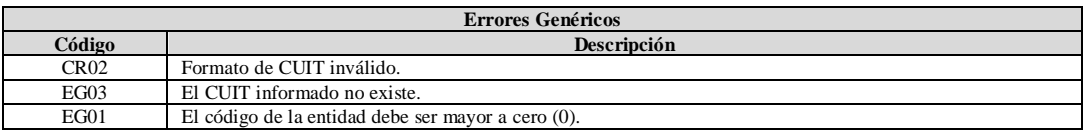

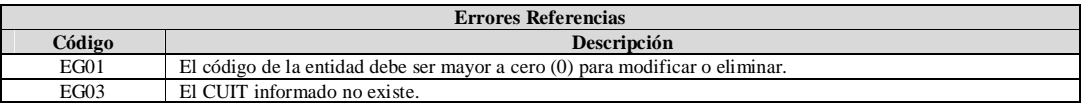

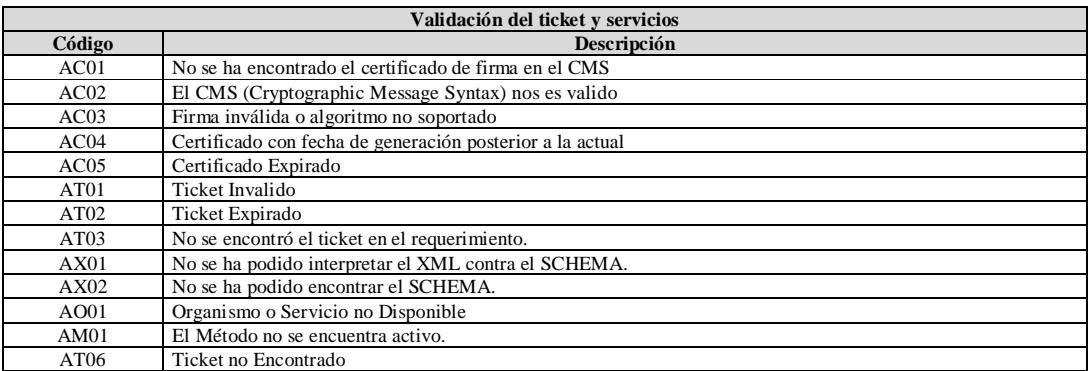

# *6. Tablas de Referencia*

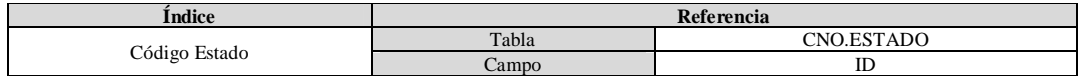

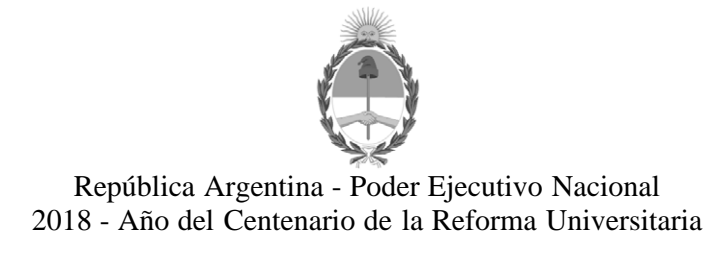

# **Hoja Adicional de Firmas Informe gráfico**

Número: IF-2018-33773286-APN-SS#SRT

IF-2018-33773286-APN-SS#SRT<br>CIUDAD DE BUENOS AIRES<br>Lunes 16 de Julio de 2018

**Referencia:** Anexo III

El documento fue importado por el sistema GEDO con un total de 5 pagina/s.

Digitally signed by GESTION DOCUMENTAL ELECTRONICA - GDE<br>DN: cn=GESTION DOCUMENTAL ELECTRONICA - GDE, c=AR, c=MINISTERIO DE MODERNIZACION,<br>ou=SECRETARIA DE MODERNIZACION ADMINISTRATIVA, serialNumber=CUIT 30715117564<br>Date:

Gustavo Sergio Lonegro Subgerente Subgerencia de Sistemas Superintendencia de Riesgos del Trabajo

> Digitally signed by GESTION DOCUMENTAL ELECTRONICA - GDE DN: cn=GESTION DOCUMENTAL ELECTRONICA - GDE, c=AR, o=MINISTERIO DE MODERNIZACION, ou=SECRETARIA DE MODERNIZACION ADMINISTRATIVA, serialNumber=CUIT 30715117564 Date: 2018.07.16 16:20:04 -03'00'